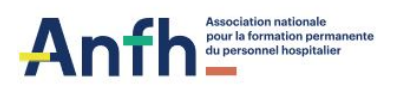

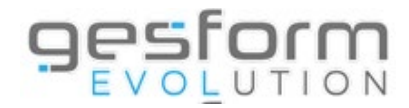

# LES VIDÉOS GPMC

L'ANFH met à disposition des établissements des vidéos de présentation de l'utilisation des menus de la GPMC. Cela a pour objectif de permettre au plus grand nombre d'avoir accès au logiciel pour mener sa campagne d'évaluation professionnelle. Cette nouvelle forme d'accompagnement permet de plus d'autonomiser les établissements quant à l'utilisation de l'outil GPMC.

La liste ci-dessous pour un premier temps orienté vers l'évaluation professionnelle s'augmentera au fur et à mesure de nouvelles vidéos abordant tous les sujets de la GPMC.

## Création du référentiel et paramétrage de la campagne

**[Création du référentiel](https://tfs.anfh.fr/dl/aIiKjahmACNwdCyX9xcRB8eUtSRZP9) de formation**

**[Onglet Paramètres Entretien Pro](https://tfs.anfh.fr/dl/5VZi1qbAsSdCMVy2v8Ie2hchgLoxea)**

**[Onglet Paramètres Entretien Formation](https://tfs.anfh.fr/dl/kkUNjdAsVXKlSxQXxzaUk5UnFVDQjK)**

**[Onglet Message Agent](https://tfs.anfh.fr/dl/TA3cFpRkdiJckk61ZUWN0cz2efZHbU)**

**[Onglet Général et Message Évaluateur](https://tfs.anfh.fr/dl/FznLod4ZdO3rsXvJxZjZ98sSSDW8Y6)**

#### SAISIE ENTRETIEN PROFESSIONNEL – vidéo par onglet

**[Planification des entretiens professionnels \(et de formation\)](https://tfs.anfh.fr/dl/Ki1P3nFqWG4Jd0urfYgVdslLXbmVEn) [Données administratives](https://tfs.anfh.fr/dl/bUCj3ZFt_hWrEzthFJ2RlRuqDrZVu4) [Résultats professionnels](https://tfs.anfh.fr/dl/bK5VqDpV0JlfPZBanEAKldOFGN0HHj) [Historique formation et Activités et compétences](https://tfs.anfh.fr/dl/oTQF4IbuzHaQiu257SxPeQvGYtV_ba) [Autres compétences](https://tfs.anfh.fr/dl/u9TUTHFmKd_pzhi9zd4_hniV93IvO8) [Potentiel et appréciations](https://tfs.anfh.fr/dl/PlmjQH70XtezebV0jkoMuO46Bn2NMq) [Objectifs N +1](https://tfs.anfh.fr/dl/pWA7XAuFcst6Z1zWaDUYP1c4rUhQg8) [Élément complémentaire](https://tfs.anfh.fr/dl/a6EMamrJPQsUxS0N30dhzadJEXMHSE)**

## ENTRETIEN PROFESSIONNEL ET ENTRETIEN DE FORMATION

**[Planification et préparation des entretiens de formation](https://tfs.anfh.fr/dl/R2sd3YGOTzHFcdm4Y4LGpZ9WncMhfm) Saisie [des entretiens de formation](https://tfs.anfh.fr/dl/oz60nXr6tqGSjHHoW10ElIoEVxSYIF)**

# CRÉATION PROFIL ET UTILISATEUR

**[Création du profil GPMC](https://tfs.anfh.fr/dl/FEM_Ub4cuquErjBq56sEYALYMPjwge)**

**[Création d'un cadre de proximité](https://tfs.anfh.fr/dl/ShwzNpMEvhVJfu7mKiEEtq3I_qcHFJ)**